## **PETUNJUK TEKNIS PENGGUNAAN MENU TRANSAKSI PADA MODUL GL DAN PELAPORAN (GLP)**

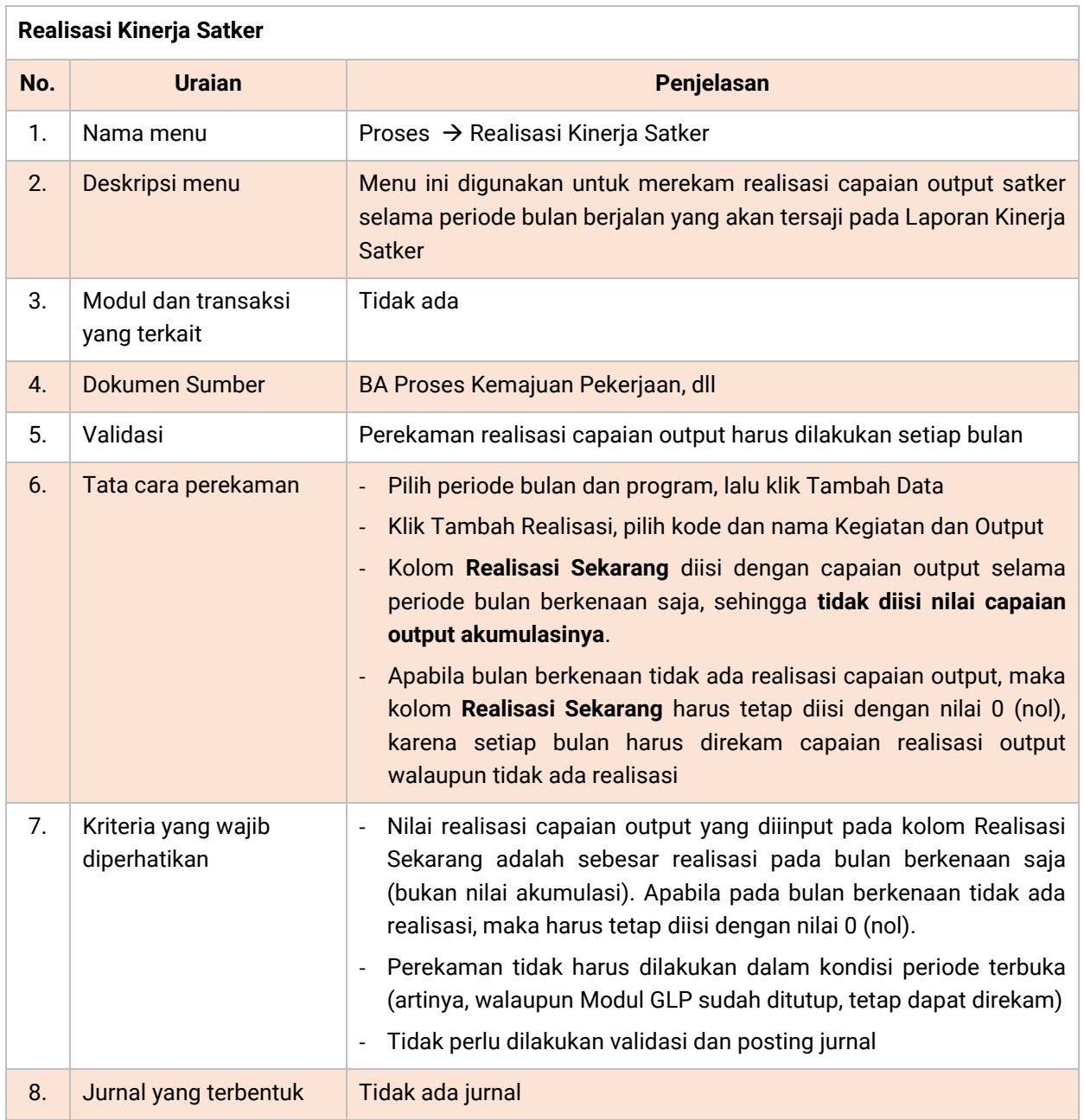